# <span id="page-0-0"></span>**Perl Modules**

(cPanel >> Home >> Software >> Perl Modules)

## **Overview**

Perl modules are software components in the Perl language. This interface allows you to search for and install Perl modules from the [CPAN](http://search.cpan.org/) repository to your website.

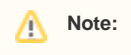

You **must** install Perl modules before you can use them inside of a Perl program.

## Module Include Path

The Module Include Path section of the interface displays the location where the system will store your modules. If you wish to reference those modules from other modules or programs, use this include path.

## Using Your Perl Module(s)

The Using Your Perl Module(s) section of the interface lists a choice of code that you **must** include in the top of your Perl script. This code represents the location of Perl that the system will use to run the script.

## Install Perl module

To install a Perl module, perform one of the following actions:

- If you know the name of the desired module, enter it in the Install a Module text box and click Inst tall Now.
- Enter a search term in the *Search* text box and click Go. The interface will display modules related to that search term.
- Click Show Available Modules to display a list of available Perl modules at the CPAN repository.

#### Λ **Note:**

The interface will not display every module available at CPAN.

### The interface displays the following information for the modules:

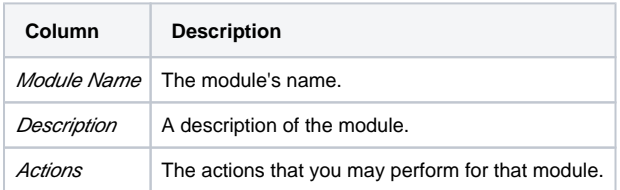

#### **Note:** Λ

If you did **not** find the desired module, repeat this process until you locate the appropriate module.

## The Installed Modules table

The Installed Modules table displays all of the modules that exist on your cPanel account.

For each installed module, the table displays the following information:

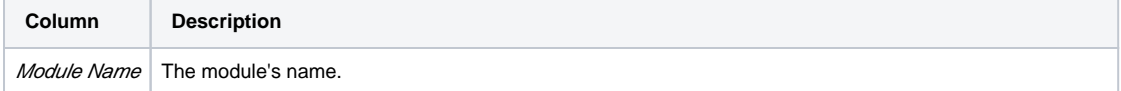

## **In This Document**

### **Related Documentation**

• [Perl Modules](#page-0-0)

### **For Hosting Providers**

- Scripts and Scripting [Languages FAQ](https://documentation.cpanel.net/display/74Docs/Scripts+and+Scripting+Languages+FAQ)
- **[Install a Perl Module](https://documentation.cpanel.net/display/74Docs/Install+a+Perl+Module)**
- [Module Installers](https://documentation.cpanel.net/display/74Docs/Module+Installers)
- **[Initial Setup Assistant Services](https://documentation.cpanel.net/display/74Docs/Initial+Setup+Assistant+-+Services)**
- [How to Update Your System](https://documentation.cpanel.net/display/CKB/How+to+Update+Your+System)

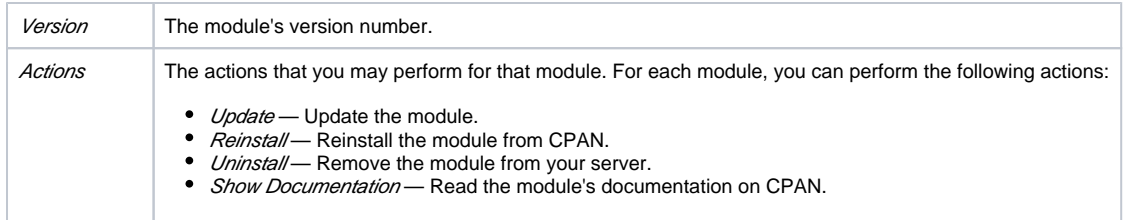

## System modules

cPanel & WHM includes specific Perl modules.

- To display a list of the system-installed Perl modules, click Show System Installed Modules.
- For more information on Perl modules, read our [Guide to Perl in cPanel & WHM](https://documentation.cpanel.net/display/DD/Guide+to+Perl+in+cPanel+-+Perl+Environments) and [Third-Party Software](https://documentation.cpanel.net/display/74Docs/Third-Party+Software) documentation.